Sunil Shah

# CONTAINERI{S|Z}ED CONTINUOUS DEPLOYMENT ON DC/OS

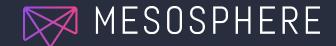

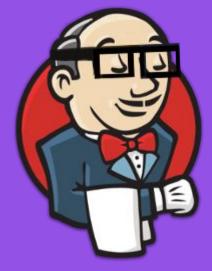

## JENKINS ON MESOS (AND WHY YOU Should Probably be Running it like this)

Jenkins on Mesos WHEN IT BEGAN

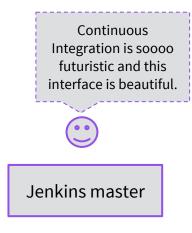

### Jenkins on Mesos THE OLD WORLD

| Life is good.  | Oh, is that Jenkins<br>cluster still up? I do<br>all my builds on a<br>Raspberry Pi now. |
|----------------|------------------------------------------------------------------------------------------|
| Jenkins master | Jenkins master                                                                           |
| Jenkins agent  | Jenkins agent                                                                            |
| Jenkins agent  | Jenkins agent                                                                            |
| Jenkins agent  | Jenkins agent                                                                            |
| Jenkins agent  | Jenkins agent                                                                            |
|                | Jenkins agent                                                                            |
|                | Jenkins agent                                                                            |

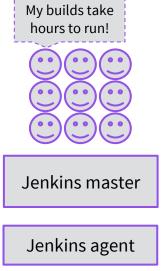

#### Jenkins on Mesos JUST USE WHAT YOU NEED, WHEN YOU NEED IT AND SHARE THE LOVE RESOURCES

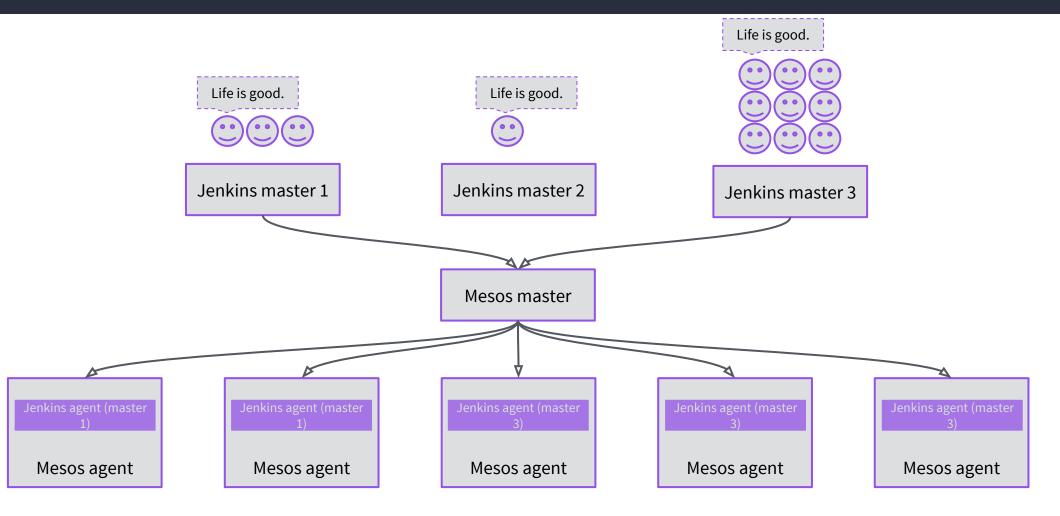

#### Jenkins on Mesos JUST USE WHAT YOU NEED, WHEN YOU NEED IT AND SHARE THE LOVE RESOURCES

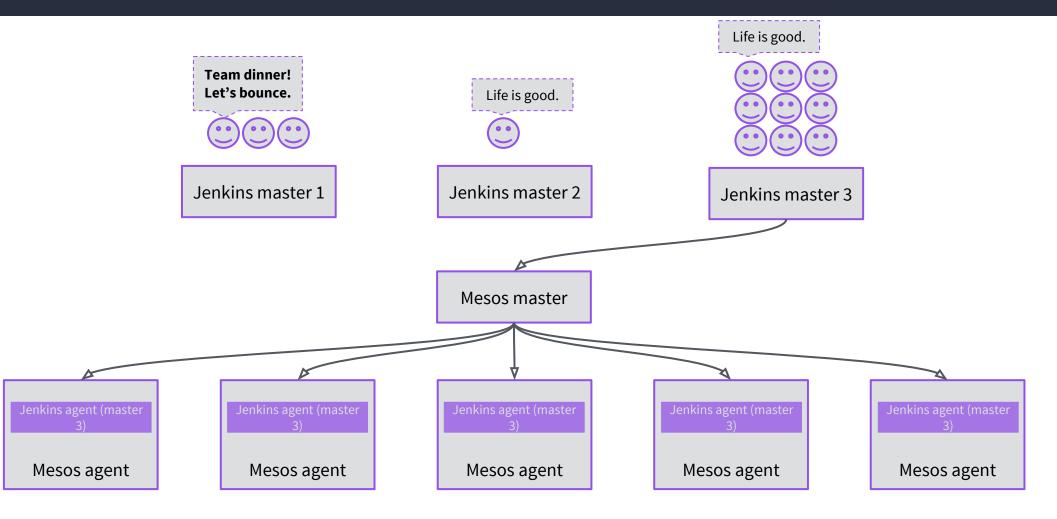

Vo dawg, I herd you like Docker, so I put an Jenkins in your Docker so you can Docker while you Docker This brave new world of containers running in containers has a bit of a whale and whale egg\* problem.

We run everything inside a container to make it easy to bundle dependencies and to isolate it from other processes.

But when the thing that's running wants to build a container, what do you do?

\*Yes, I know.

One recommended approach is to *bind mount* in the host system's Docker daemon.

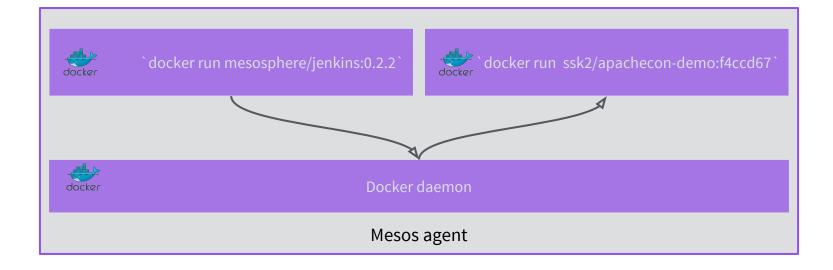

This doesn't work for Mesos though! It doesn't track containers that it doesn't launch.

The sibling container becomes orphaned and runs forever.

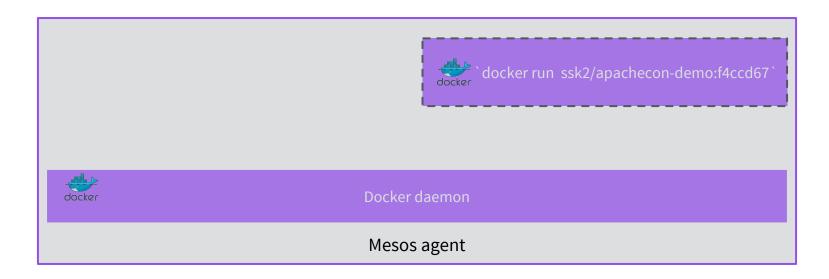

Our solution is to use a customised Docker-in-Docker container.

This is a little slower but Mesos takes care of the resources!

|        | docker `docker run ssk2/apachecon-demo:f4ccd67`<br>`docker run mesosphere/jenkins:0.2.2` |
|--------|------------------------------------------------------------------------------------------|
| docker | Docker daemon                                                                            |
|        | Mesos agent                                                                              |

## CONTINUOUS DEPLOYMENT

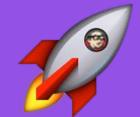

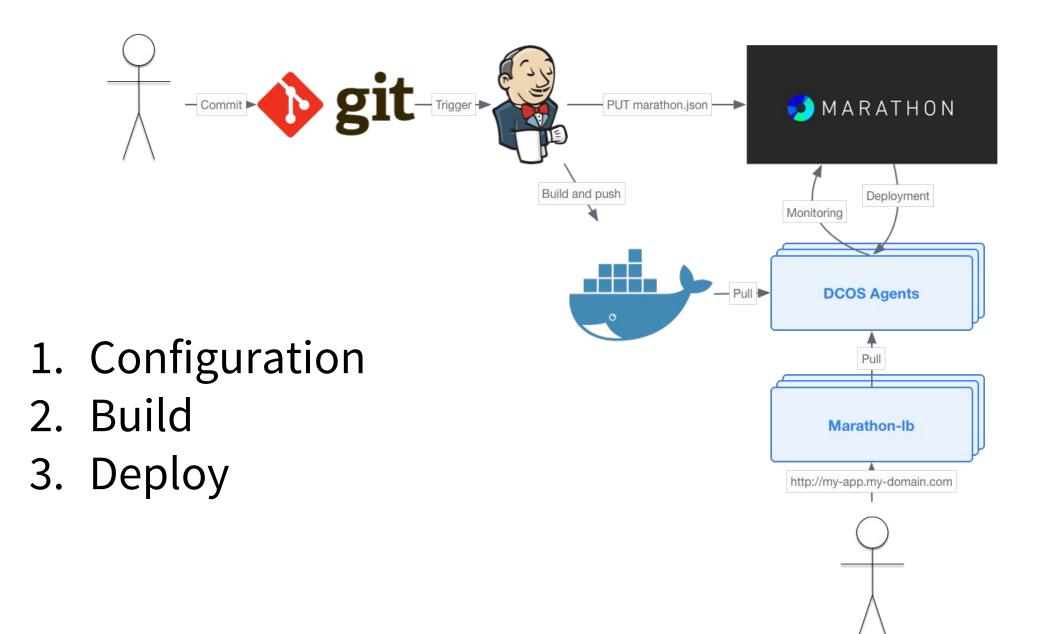

# **THANK YOU!**

Come and talk to us!

- Email me at <u>sunil@mesosphere.io</u>
- Slides will be up at <u>http://mesosphere.github.io/presentations</u>
- Check out <u>https://dcos.io</u>